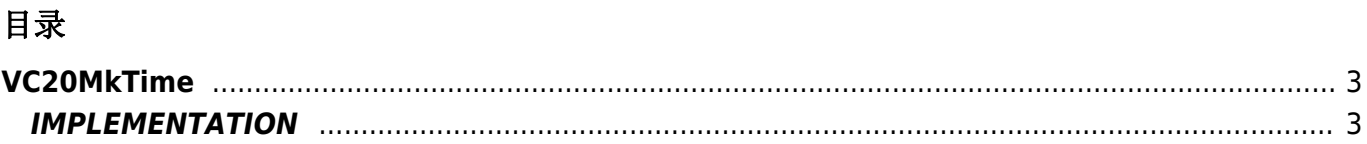

## <span id="page-2-0"></span>**VC20MkTime**

Passing the reference to a CALENDAR device the **VC20MkTime** function gives the number of seconds elapsed from 1 January 00:00 of 1970 (Epoch Time) until the date introduced.

This data is useful to be able to make comparisons between dates.

The function also runs day and month values greater than its natural limits (day  $>$  31 or month  $>$  12), automatically calculating the date.

## <span id="page-2-1"></span>**IMPLEMENTATION**

## **VC20MkTime (calendar, errorCode, seconds, dayOfWeek, dayOfYear )**

Parameters:

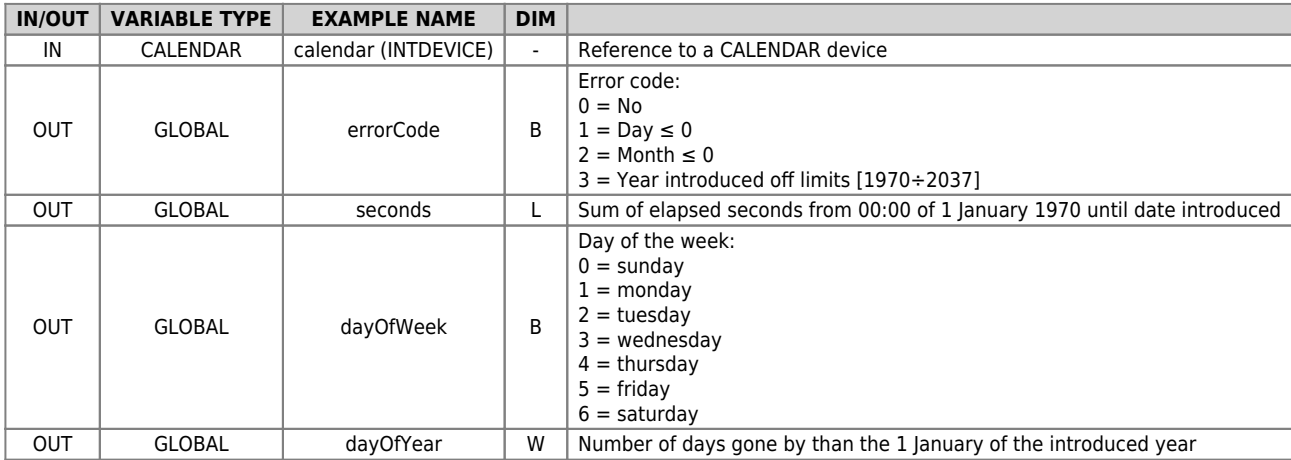

## **Example**

To enable a digital output (ofUscita01) when the date and current time exceeds a previously set date and time.

Documento generato automaticamente da **Qem Wiki** -<https://wiki.qem.it/> Il contenuto wiki è costantemente aggiornato dal team di sviluppo, è quindi possibile che la versione online contenga informazioni più recenti di questo documento.